$<<$   $>>$ 

<<数据库原理与应用实验教程>>

- 13 ISBN 9787118054408
- 10 ISBN 7118054402

出版时间:2008-1

页数:208

PDF

更多资源请访问:http://www.tushu007.com

 $,$  tushu007.com

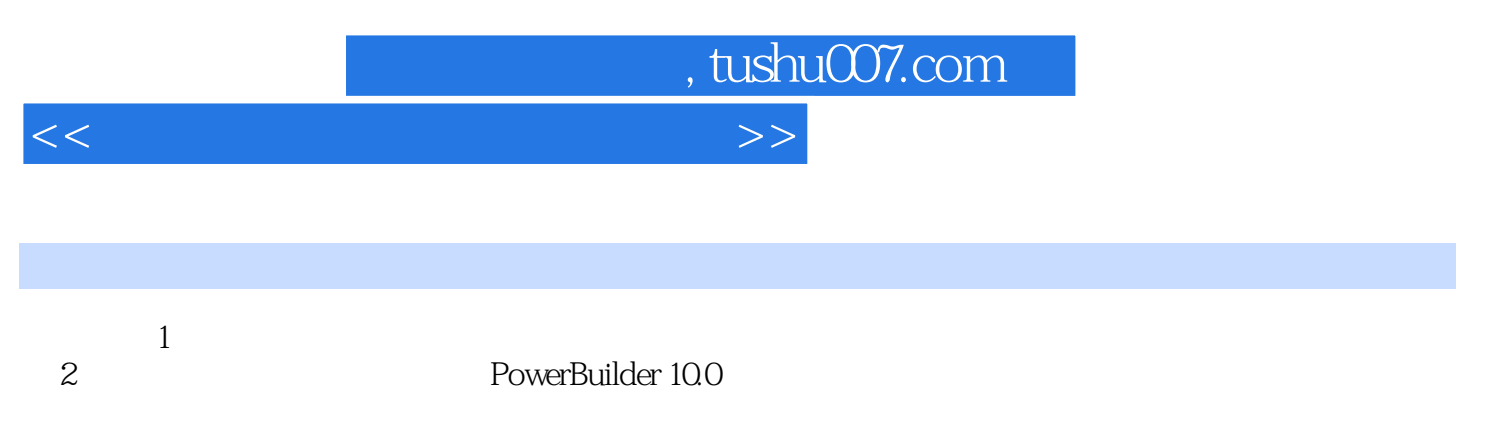

——PowerBuilder PowerBuilder/SQL Server

a the state of the state of the state of the PowerBuilder/SQL Server

 $,$  tushu007.com

 $<<$  and  $>>$ 

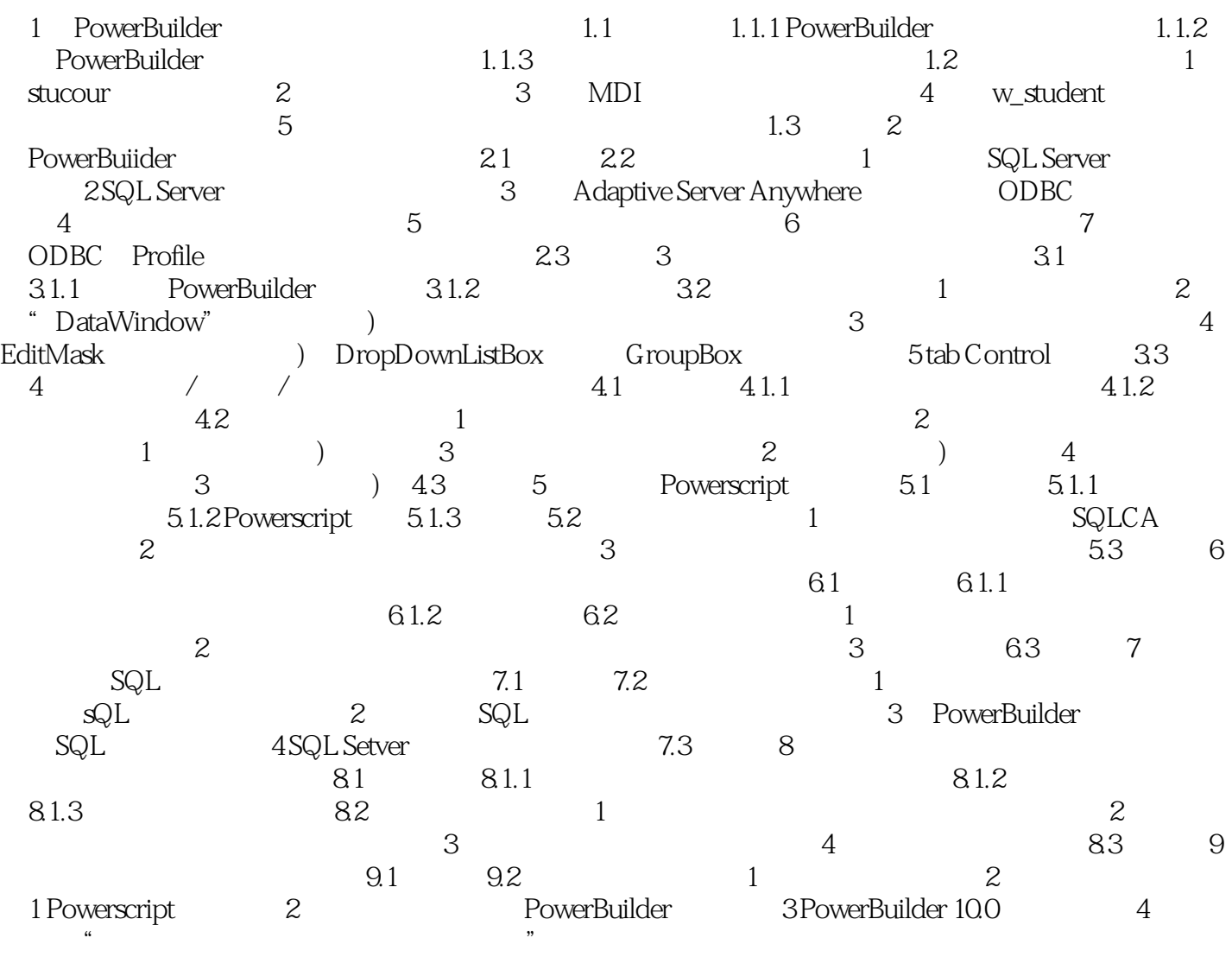

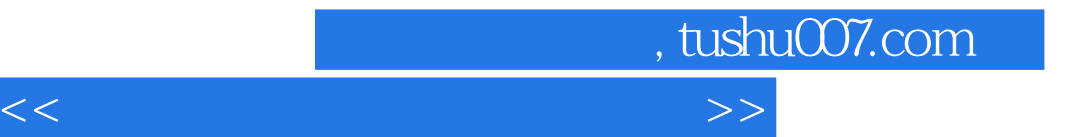

本站所提供下载的PDF图书仅提供预览和简介,请支持正版图书。

更多资源请访问:http://www.tushu007.com